#### eScience

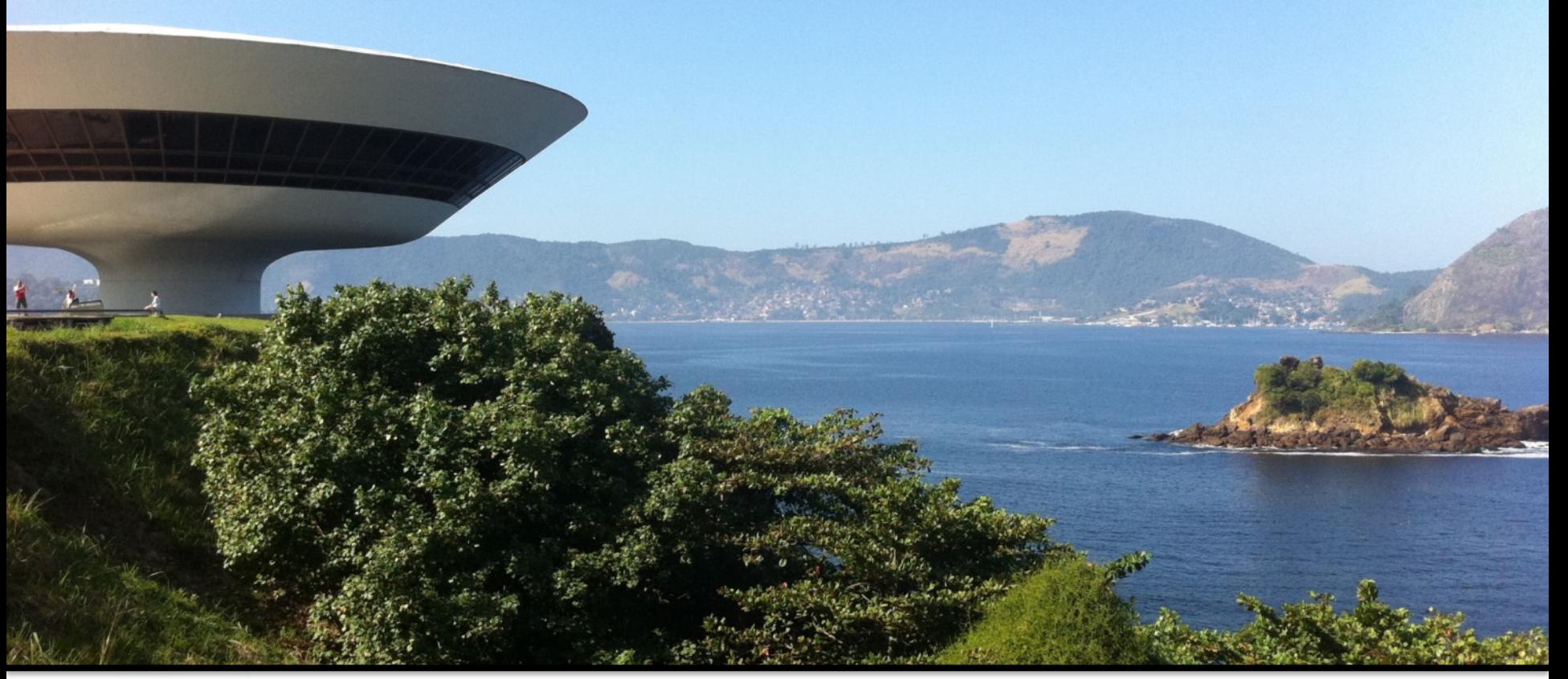

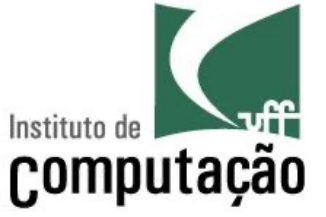

#### Vanessa Braganholo

vanessa@ic.uff.br

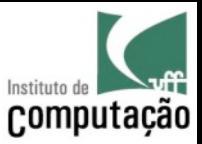

## E-Science

#### E-Science is the application of **computer technology**  to the undertaking of modern **scientific investigation**, including the preparation, experimentation, data collection, results dissemination, and long-term storage and accessibility of all materials generated through the **scientific process**.

Source: Bohle, S. "What is E-science and How Should it Be Managed?", Nature.com, Spektrum der Wissenschaft (Scientific American),

[http://www.scilogs.com/scientific\\_and\\_medical\\_libraries/what-is-e-science-and-how-should-it-be-managed](http://www.scilogs.com/scientific_and_medical_libraries/what-is-e-science-and-how-should-it-be-managed/)

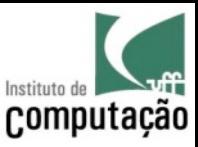

## Apresentações

- Um pouco mais sobre mim
	- Vanessa Braganholo
	- www.ic.uff.br/~vanessa
- E vocês?
	- Nome?
	- Área de pesquisa? / Orientador?
	- Período da graduação?
	- Bolsista? Emprego? Estágio? Projeto de Aplicação? Iniciação Científica?
	- Expectativas em relação a esta disciplina?

#### Vanessa Braganholo

#### http://www.ic.uff.br/~vanessa

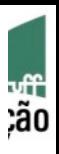

4

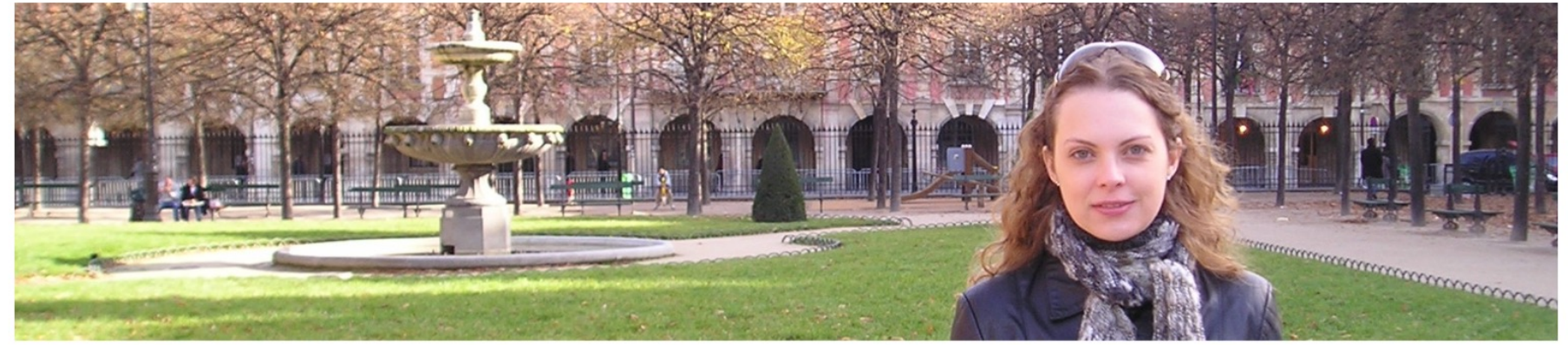

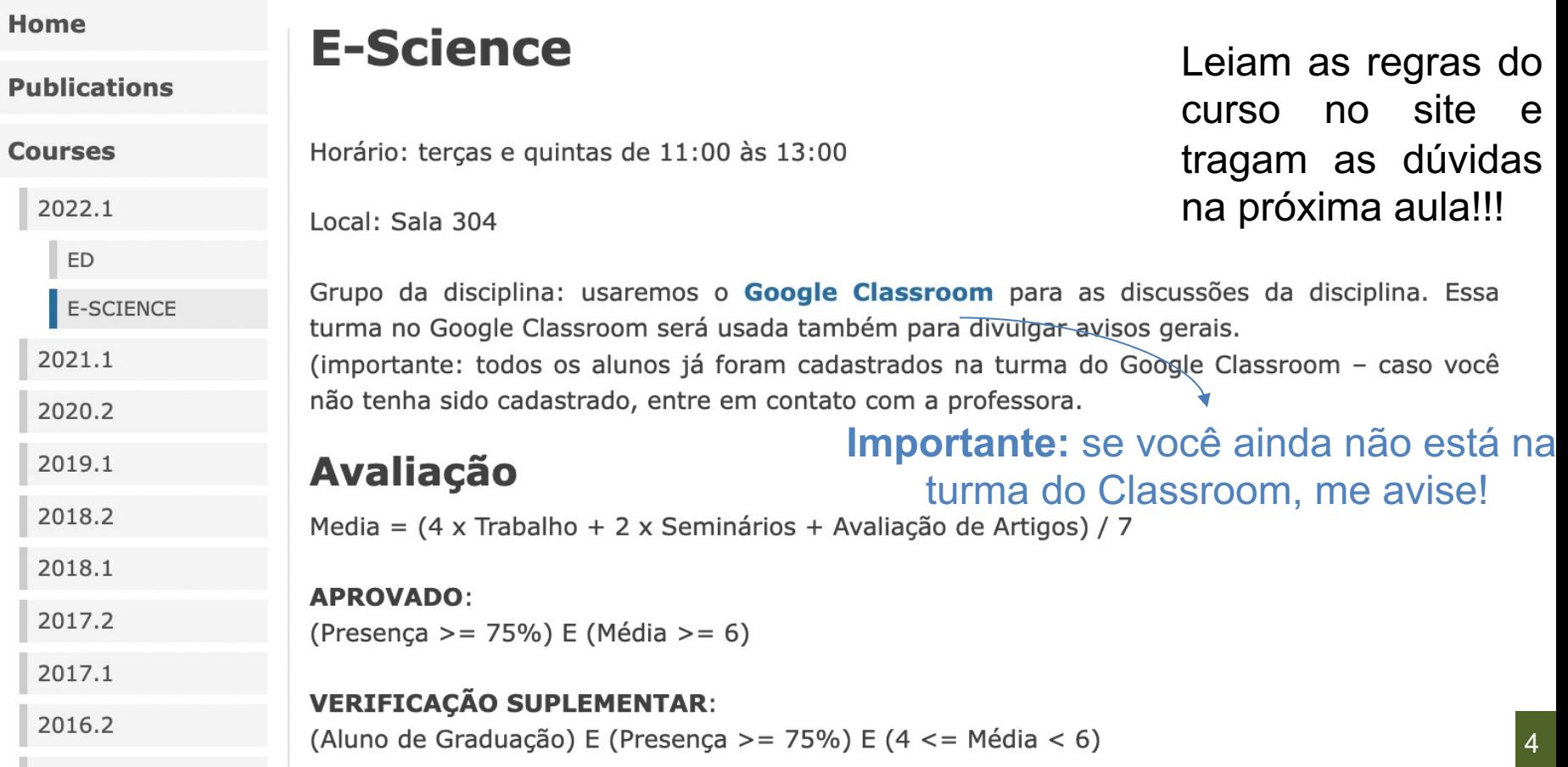

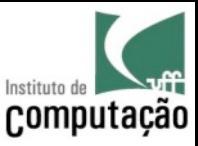

## Forma de Avaliação

• Média =

(4 x Trabalho + 2 x Seminários + Avaliação de Artigos) /7

- **APROVADO**: (Presença >= 75%) E (Média >= 6)
- **VS**: (Aluno de Graduação) E (Presença >= 75%) E (4 <= Média < 6)
- Será aprovado na VS se tirar nota maior ou igual a 6

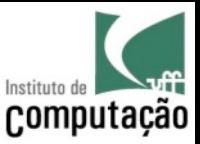

## Grupos

- As atividades relacionadas aos **Seminários** (apresentação e debate de artigos) são em grupo – Mas as notas são individuais!
- Grupo deve ser o mesmo durante todo o curso
	- Individual para doutorandos, mestrandos e alunos avulsos
	- 2 participantes para graduação
- Definir na primeira semana de aula
	- Postar no **Classroom** a composição do seu grupo

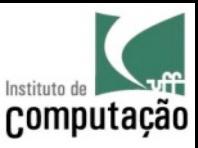

## Dinâmica do curso

- Aulas convencionais
- Leitura e discussão de artigos
	- Apresentações de artigos (1 grupo por artigo)
	- Condução das discussões dos artigos
- Desenvolvimento do trabalho final da disciplina

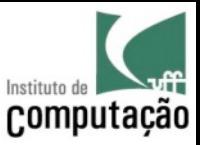

## Apresentações de Artigo

- Cada aluno de pós ficará encarregado de apresentar **dois** artigos durante o decorrer do curso
	- Apresentação de 30 minutos para cada artigo
	- Uso de projetor e/ou quadro branco
- Cada aluno de pós ficará encarregado de debater 2 artigos durante o decorrer do curso

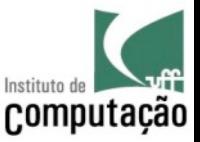

## Demonstrações de Ferramentas

- Cada grupo de alunos de graduação será responsável por fazer demonstrações de uma ou mais ferramentas
	- Devem postar no Classroom um manual passo a passo da instalação da ferramenta
	- Explicar a relação da ferramenta com o conteúdo que está sendo visto na disciplina

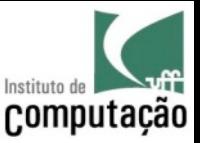

### Debatedores

- Um grupo será oficialmente o debatedor do artigo que está sendo apresentado por um colega, e será o responsável pela condução da discussão
- A profundidade das perguntas, a qualidade da discussão, e a intensidade da interação será considerada na avaliação desse item que compõe a nota do quesito "Seminários"

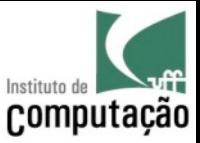

## Tarefa de Casa (Alunos Pós)

- Escolham 2 artigos para apresentar
- Escolham 2 artigos para debater
- Postem suas escolhas no **Classroom** (prioridade será dada para quem escolheu primeiro) como comentário do meu post sobre isso
- Vejam as escolhas que já foram feitas antes de postar sua escolha (não pode haver repetição)

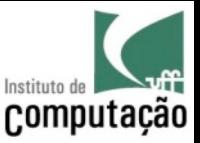

# Tarefa de Casa (Alunos Graduação)

- Formem os grupos
- Escolham 2 ferramentas para apresentar
- Postem suas escolhas no **Classroom** (prioridade será dada para quem escolheu primeiro)
- Vejam as escolhas que já foram feitas antes de postar sua escolha (não pode haver repetição)

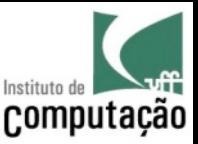

## Trabalho

• Trabalho final da disciplina pode ser feito individualmente (caso seja em grupo deve ser o MESMO grupo do Seminário)

- Tema deve ser definido nas primeiras semanas de aula e deve ter relação com o conteúdo da disciplina
- Professora deve concordar com o tema

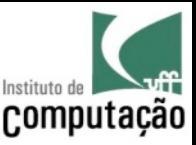

## Trabalho

- Tipos de trabalho
	- Teórico: foco maior na descrição dos trabalhos relacionados
	- Implementação: foco maior na descrição da ferramenta e exemplo de uso
- Resultado do trabalho:
	- Artigo no formato da ACM (5 páginas)
	- Apresentações de proposta, andamento e final
- Conteúdo do artigo
	- A motivação e o objetivo do trabalho
	- Trabalhos relacionados (menos ênfase para trabalhos de implementação)
	- Resultados obtidos
	- Considerações finais

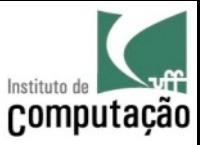

## Avaliação de Artigos

• Os artigos resultantes do trabalho final da disciplina serão submetidos via EasyChair, simulando uma mini-conferência

• Mas, como funciona uma conferência de verdade?

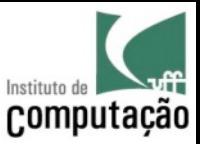

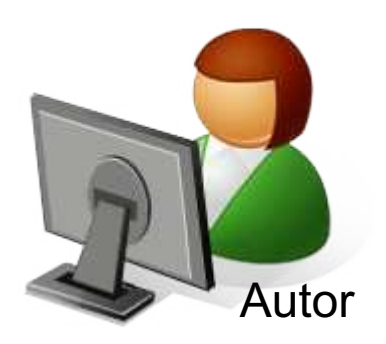

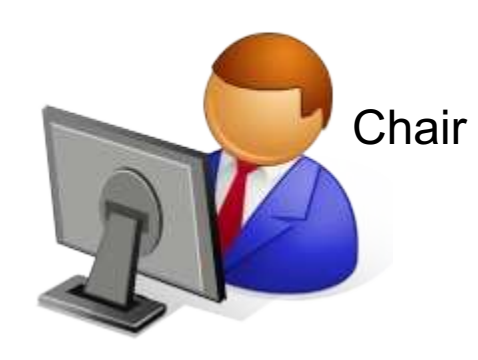

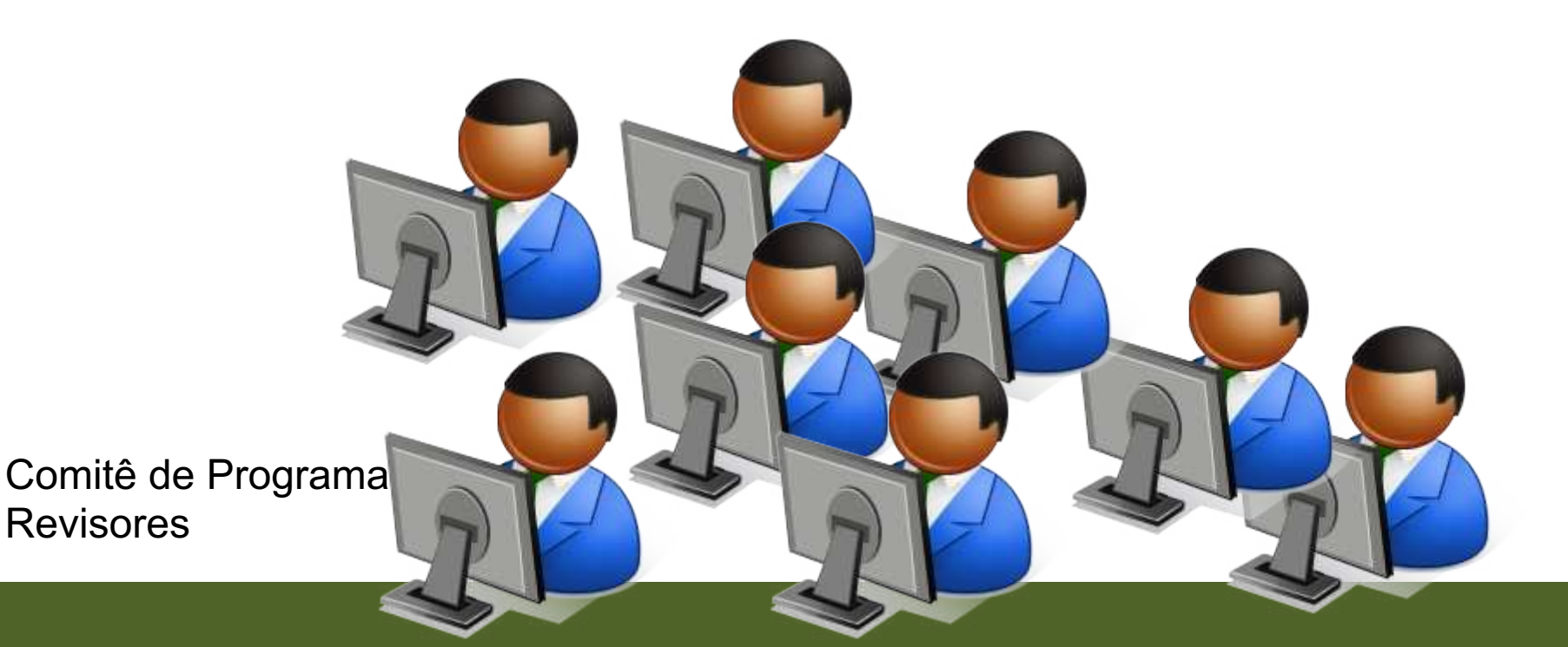

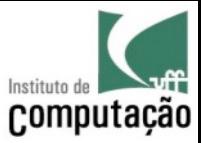

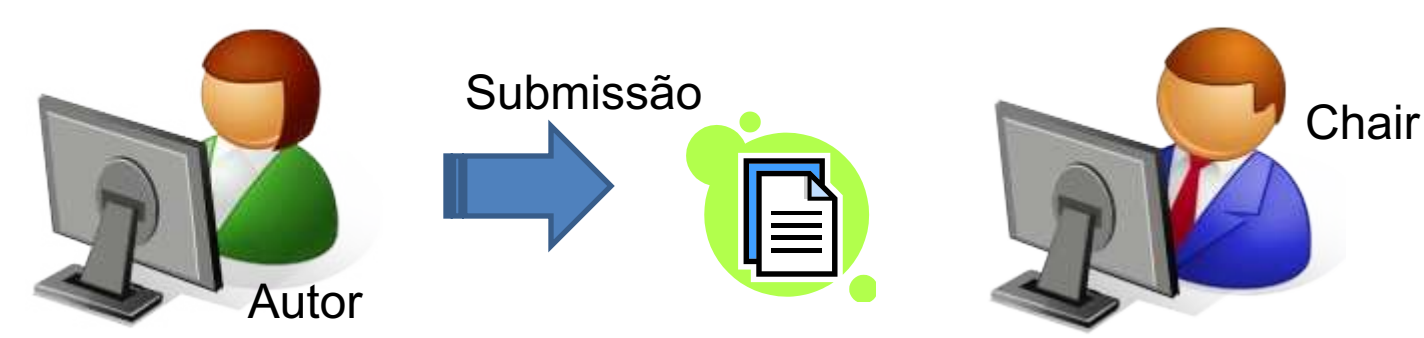

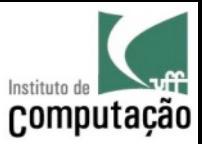

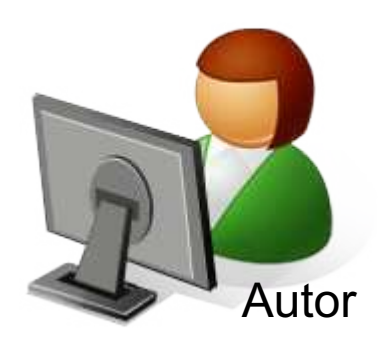

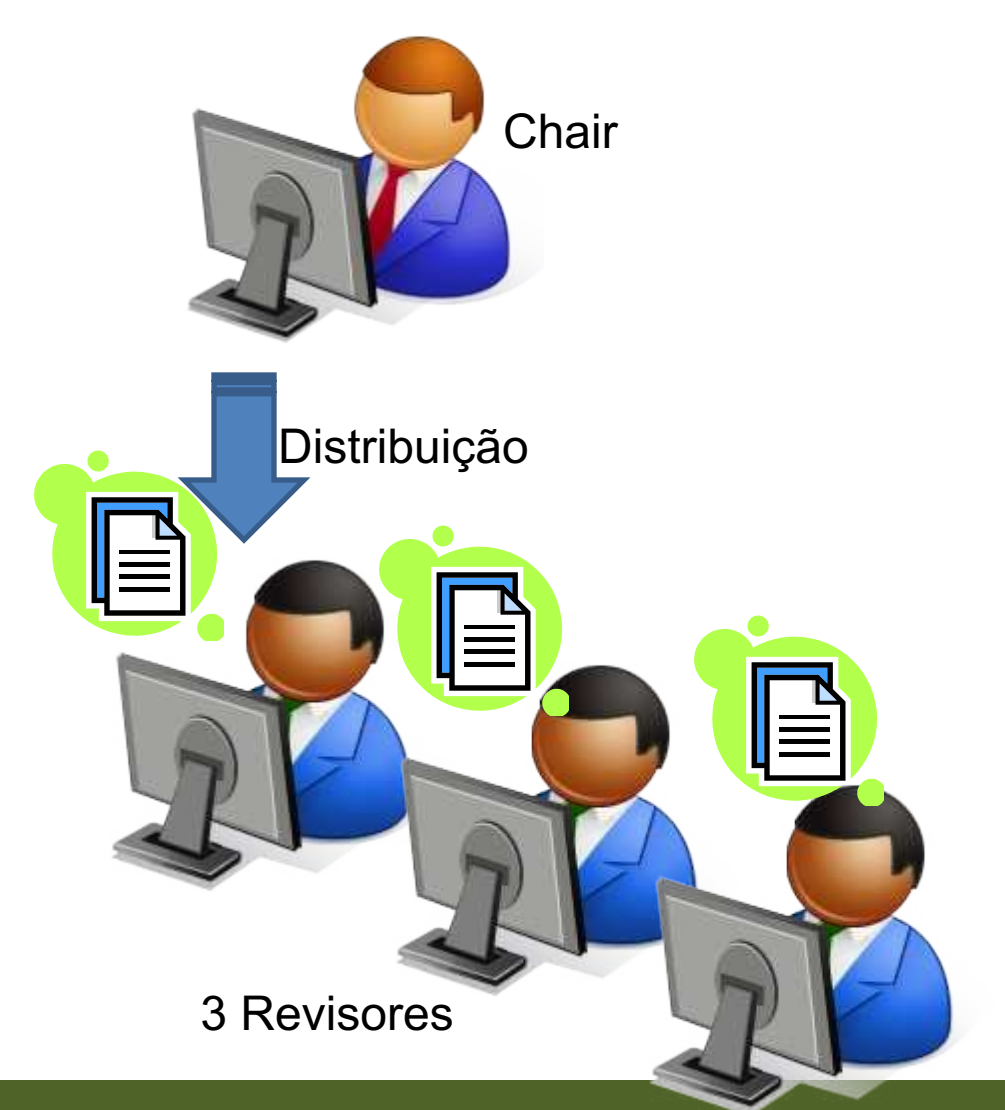

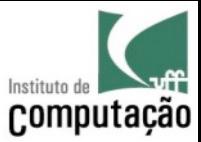

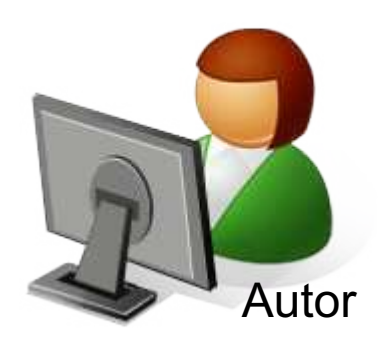

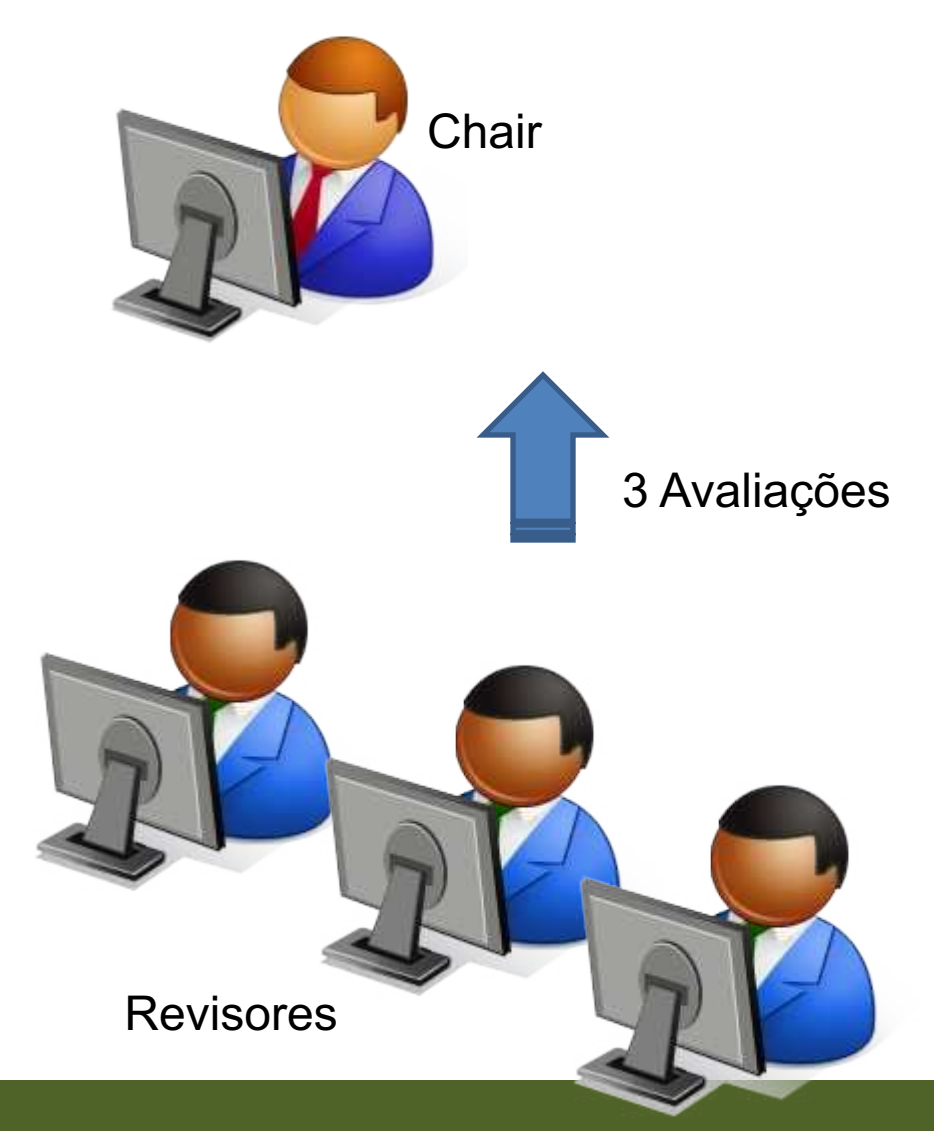

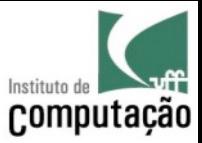

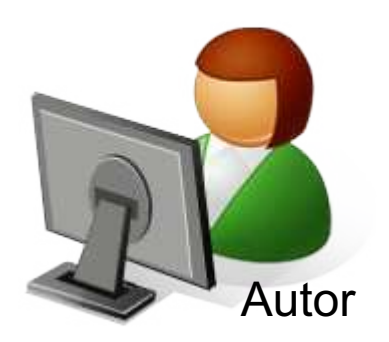

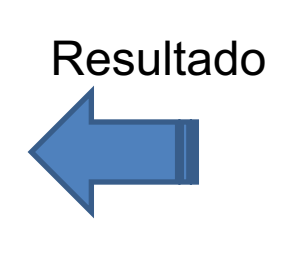

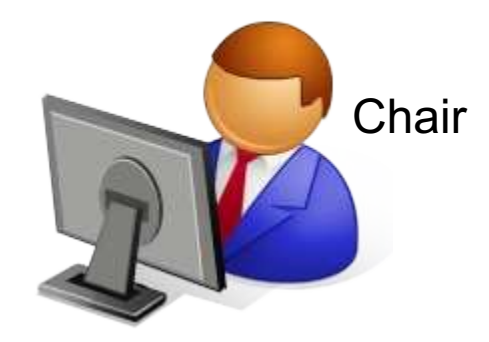

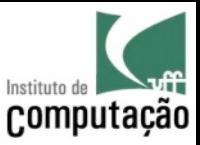

## Avaliação de Artigos

- Cada aluno estará cadastrado como membro do comitê de programa dessa mini-conferência e receberá artigos para avaliar
	- A avaliação dos artigos conta na Média (item Avaliação de Artigos)
	- Ao final, todos receberão anonimamente as avaliações dos seus artigos
	- A avaliação feita pelos colegas não afetará a nota do artigo

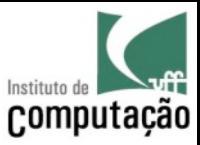

# Apresentações do Trabalho

- 1ª Parte
	- Contexto do trabalho
	- Objetivo
	- Andamento atual
- 2ª Parte
	- Andamento atual
- 3ª Parte
	- Apresentação final do trabalho
	- Resultados obtidos
	- Relato de experiência

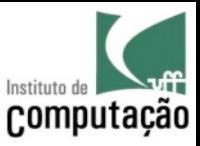

## Sites para busca de artigos...

- http://scholar.google.com.br
- http://www.informatik.uni-trier.de/~ley/db
- http://www.scopus.com
- http://ieeexplore.ieee.org
- http://portal.acm.org
- http://citeseer.ist.psu.edu
- Usem uma ferramenta para controlar as suas referências: http://www.zotero.org

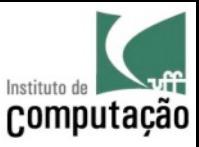

### Datas Importantes

• (vide site da disciplina)

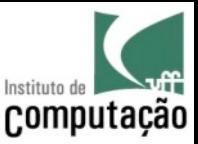

# Bibliografia

- Leituras listadas no site
- Cada aula terá a bibliografia listada no final dos slides

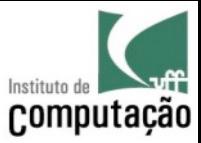

## *Fair Play!*

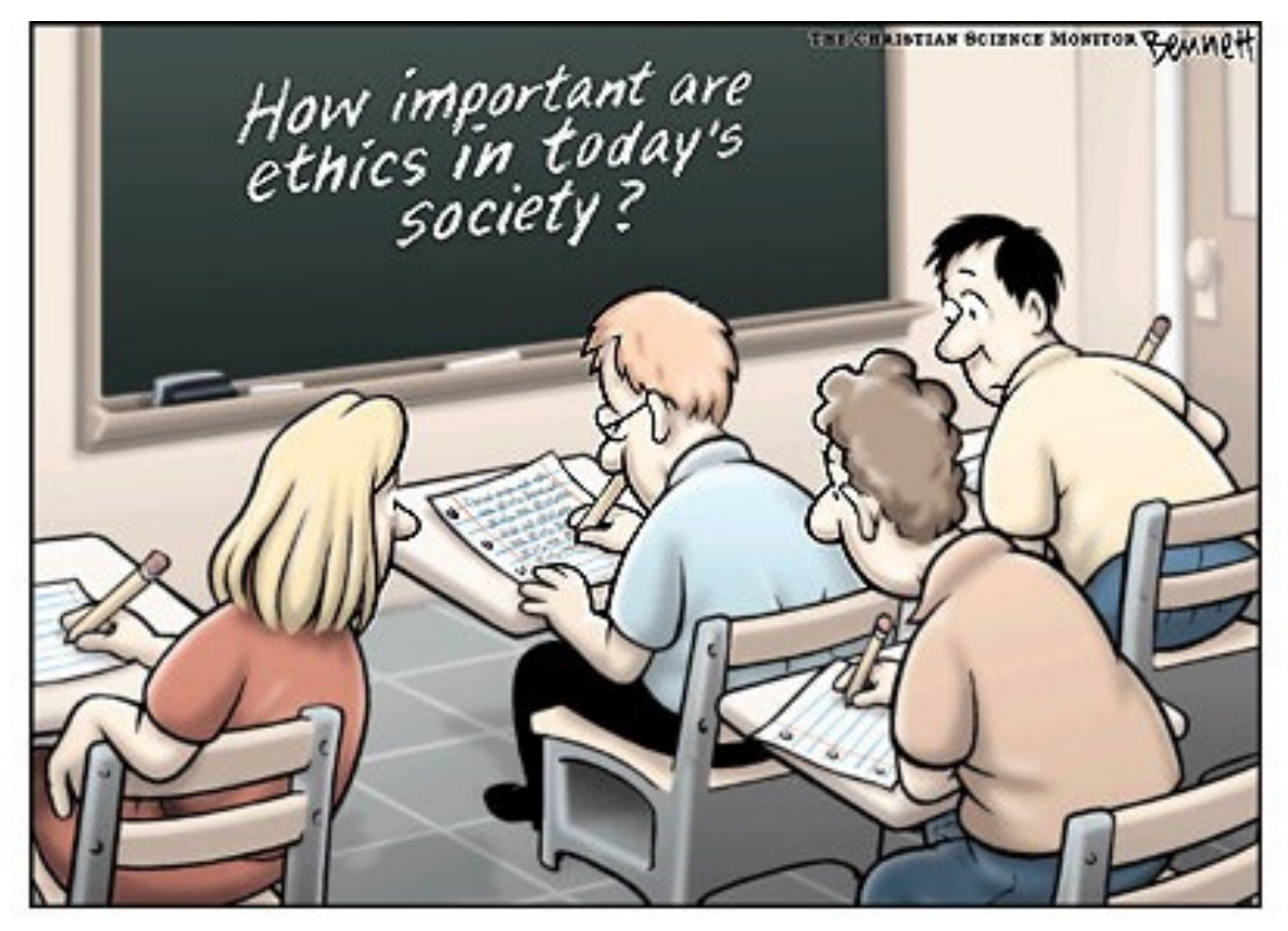

http://www.claybennett.com/pages/ethics.html